## ЛАБОРАТОРНАЯ РАБОТА З

#### Локальные определения и функционалы

#### 1. Цель и задачи.

Целью работы является практическое изучение различных видов локальных определений и особенностей их использования в рекурсивных программах.

Основные задачи:

- Изучить применение техники нисходящей и восходящей рекурсии при написании рекурсивных функций с использованием локальных определений;
- Сравнить возможности локальных определений LET и LAMBDA по организации вычислений в рекурсивных программах;

### 2. Краткие теоретические сведения.

### 2.1. Локальные определения

Локальные определения относятся к управляющим структурам Лиспа и обеспечивают: 1). Сокращение количества рекурсивных вызовов функций; 2). Делают программу более удобочитаемой.

Существует две конструкции локальных определений в Лиспе: LET и LAMBDA.

Функция LET создает локальную связь и является синтаксическим видоизменением LAMBDA-вызова, в котором формальные и фактические параметры помещены совместно в начале формы:

> (let ( (формальный параметр 1 фактический параметр 1)

(формальный параметр 1 фактический параметр 1)) < тело функции> )

В GCLispe LET является библиотечной функцией, ее можно использовать, вызвав COMMON.LSP через RDS.

Различают три разновидности рекурсивных определений:

- Восходящая рекурсия;
- Нисходящая рекурсия;
- Параллельная рекурсия (рекурсия по дереву),  $\blacksquare$

из которых в данной работе мы рассмотрим первые две.

Нисходящая рекурсия последовательно разбивает рассматриваемую задачу на все более простые, пока не доходит до терминальной ситуации.

Под терминальной ситуацией принято понимать ситуацию, когда не требуется продолжения рекурсии. В этом случае значение определяемой функции получается без использования обращения к ней (применительно к другим значениям аргумента), характерного для рекурсивных определений.

Только после этого начинается формирование ответа, а промежуточные результаты передаются обратно - вызывающим функциям.

Примером использования техники нисходящей рекурсии может послужить построение копии списка в памяти виртуальной Лисп-машины (смотри *Лекцию 7*) : Вариант для GCLisp :

```
(DEFUN DCOPY (LAMBDA (LST)
(COND ( (NULL LST) NIL )
( T (CONS (CAR LST) (DCOPY (CDR 
LST))) ))))
```
Вариант для newLISP-tk :

```
(define (dcopy (lambda (lst) (cond
((null? lst) nil)
(true (cons (first lst) (dcopy (rest lst) ) 
) ) ) ) ))
```
В *восходящей рекурсии* промежуточные результаты вычисляются на каждой стадии рекурсии, так что ответ строится постепенно и передается в виде параметра рабочей памяти до тех пор, пока не будет достигнута терминальная ситуация. К этому времени ответ уже готов, и нужно только передать его вызывающей функции верхнего уровня.

Примером использования техники восходящей рекурсии может послужить реверсирование списка :

Вариант для GCLisp :

**(DEFUN REVERSE2 (LAMBDA (LST) (COP LST NIL)))**

; Вспомогательная функция копирования

**(DEFUN COP (LAMBDA (LST W) (COND ( (NULL LST) W ) (T (COP (CDR LST) (CONS (CAR LST) W)) ))))**

Вариант для newLISP-tk :

```
(define reverse2 (lambda (lst) (cop lst 
'())))
(define cop (lambda (lst w) (cond
((null? lst) w )
(true (cop (rest lst) (cons (first lst) w)) 
)
)))
```
## **2.2 Применяющие функционалы.**

Лиспе определено три применяющих функционала :

- − (FUNCALL <функциональный аргумент> аргументы ), имеется в GCLisp'е.
- − (APPLY <функциональныйаргумент> список аргументов), имеется в GCLisp'е и newLISP-tk.
- − (EVAL <любое лисповское выражение> ), имеется в GCLisp'е и newLISP-tk.

качестве функционального аргумента можно использовать имя функции, lambda-вызов или лисповское выражение, значением которого является имя функции или lambda-вызов.

#### **2.3. Отображающие функционалы.**

GCLisp'е определено шесть отображающих функционалов :

- − (MAPCAR <функциональный аргумент>списки )
- − (MAPLIST <функциональный аргумент> списки )
- − (MAPCAN<функциональный аргумент> списки )
- − (MAPCON<функциональный аргумент> списки )
- − (MAPC <функциональный аргумент> списки )
- − (MAPL <функциональный аргумент> списки ).

Основным назначением этих функционалов является отображение аpгументов в новую последовательность. Перечисленные функционалы можно разделить на две группы: в первую группу включаем функционалы MAPCAR, MAPCAN,MAPC и во вторую группу MAPLIST,MAPCON и MAPL. Пеpвый вид отобpажающих функционалов отобpажает функциональный аргумент отдельно на каждый элемент списка. Втоpой на последовательность, состоящую из списков, каждый последующий список пpедставляет собой хвост пpедыдущего. Результатом повтоpяющихся вычислений будет список, содеpжащий pезультаты отобpажений.

#### **Пpимеpы.**

```
(MAPCAR '* '(1 2 3 4 5)'(10 20 30 40 50)) – результатом будет : 
(10 40 90 160 250); (MAPCAR '(lambda (y)(list (print y)))'(tom
anny mary)).
```
В pезультате вызова такого пpименяющего функционала, во-пеpвых, в текущий выходной поток будут выведены :

tom anny mary,

во-вторых, в качестве значения возвращается список  $((\text{tom})(\text{anny})(\text{mary})).$ 

```
(MAPCAR '(lambda (var)(if (atom var) var (car 
var))) list)
```
Результат такого вызова зависит от вида аpгумента list : если list пpедставляет собой список атомов, то этот же список и будет возвpащен. Если list является списком списков, то возвpащается список, соде pжащий головы подсписков. Если, к пpимеpу, list пpедставляет собой '((first second)(lisp ll) 7 8) то возвpащается (first lisp 7 8).

В следующем примере воспользуемся функцией sum :

```
(defun sum
 (1st)((null lst)
 \overline{0}(+ (car lst) (sum (cdr lst))))
```

```
(MAPLIST 'sum ' (10 20 30 40 50)).
```
В результате вызова отображающего функционала MAPLIST получим (150 140 120 90 50) т.е. возвращается список, составленный из результатов применения функции sum сначала ко всему списку, затем к хвосту списка, затем к хвосту хвоста и т.д. до пустого списка.

Количество списков в каждом вызове определяется функциональным аргументом: если это функция одного а ргумента, то в вызове функционала должен присутствовать один список, если двух, то два и т.д.

```
(MAPCAR 'LIST ' (A S D F) ) - возвращает
 ((A) (S) (D) (F)); (MAPCAN 'LIST ' (A S D F) ) -
возвращает (A S D F); (MAPCAN '(lambda (var)
((atom var) nil)
((caddr var) (list (car var) (caddr var))) )\left(\frac{1}{12}(a)(2) + a(2)\right)((s)(3)(-s(1)))
```
Вызов такого функционала возвращает список следующего вида: :  $(((a)(+ a 2)) ((s)(- s 1)))$ , в котором элементы попарно объединены в списки.

B newLISP-tk определен отображающий функционал map. Он отображает аргументысписки в новый список применением к одинаково расположенным элементам этих списков функции, представленной первым аргументом.

Примеры:

```
(\text{map } + (1 2 3) (50 60 70)) возвращает (51 62 73)
(map if '(true nil true nil true) '(1\ 2\ 3\ 4\ 5) '(6)
 7 8 9 10)) возвращает '(1 7 3 9 5)
```
# 3. Задание на лабораторную работу.

# 3.1 Задание 1.

Описать функцию вычисления факториала. Рассмотреть варианты решения задачи с применением локальных определений LAMBDA и LET.

# 3.2 Залание 2.

Разработать программу символьного дифференцирования в соответствии с правилами, изложенными в [3], стр. 194-196. Рассмотреть варианты решения задачи с применением локальных определений LAMBDA и LET.

## 3.3 Залание 3.

Решить задачу из лабораторной работы №2 с применением локальных определений LAMBDA u LET

## 3.4 Задание 4.

Реализовать программу- простейший интерпретатор лисповских программ. На вход интерпретатора подается текст, который может быть интерпретирован как вызов или суперпозиция функций Лиспа, пример (для GCLisp'a) : '(cons(car(cdr '(e r t w))) (cons (cdr '(g h 6)) nil)). Программа должна обеспечивать выполнение такого рода примеров.

Требования к программе:

- Должна обеспечивать интерпретацию базовых функций Лиспа и арифметических операций +, -, /, \*;
- В программе должны использоваться локальные определения;
- Не допускается использование встроенной функции-интерпретатора EVAL;

# 3.5 Задание 5.

Дополнить интерпретатор из задания 4 в соответствии с вариантом индивидуального залания из Таблины 1.

Таблица 1. Вариант индивидуального задания.

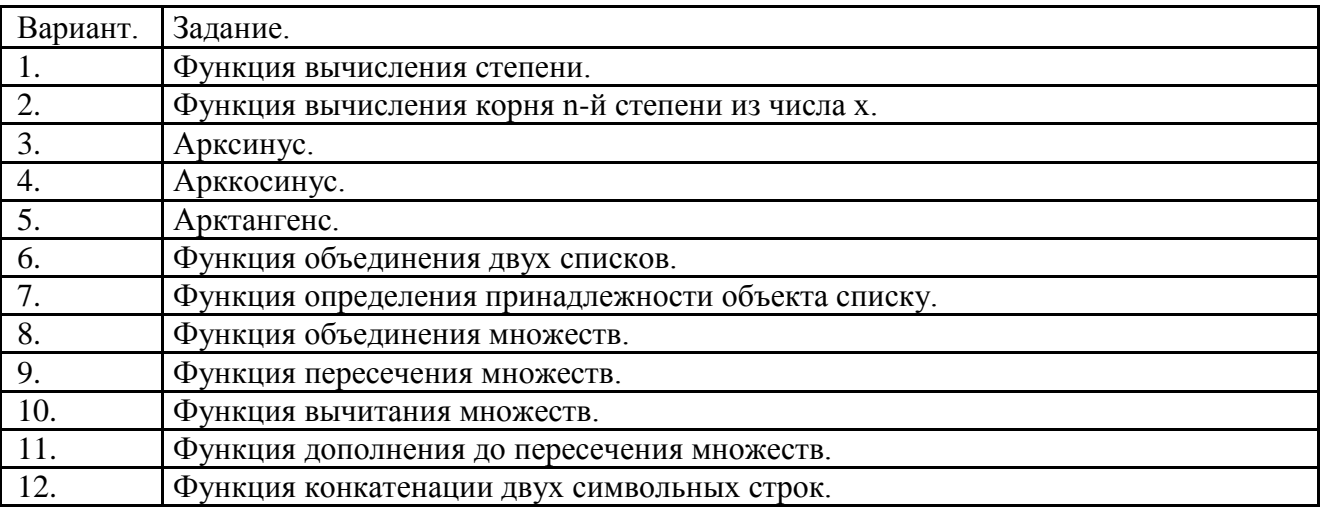

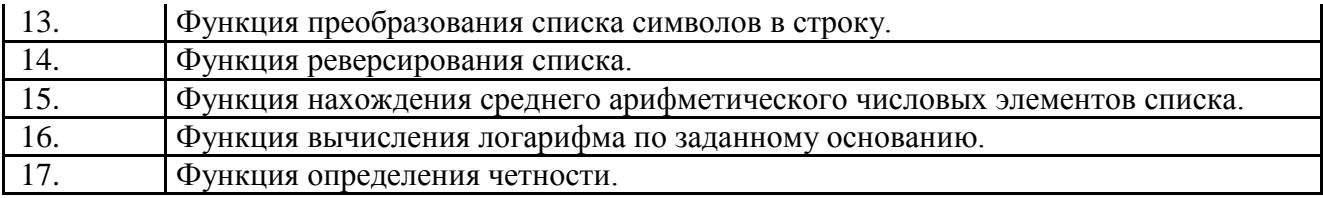

## 3.6. Задание 6.

Написать программу обработки текста естественного языка с использованием отображающих функционалов в соответствии с заданием из таблицы. Текст рекомендуется представлять списком списков : каждое предложение- список слов, весь текст- список предложений.

Таблица 2. Вариант задания 6.

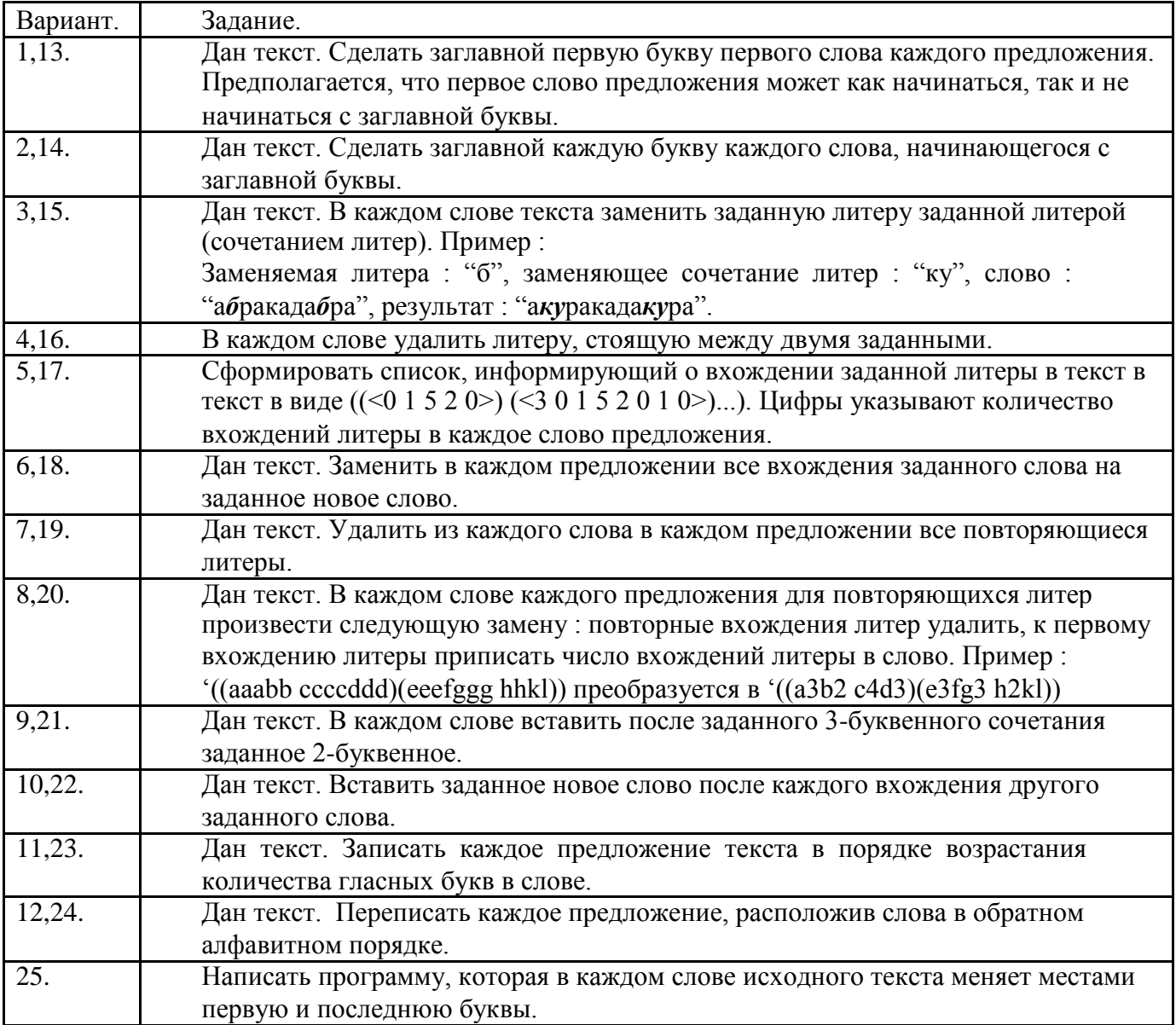

3.7. Задание 7.

Дана фраза украинского (русского) языка. Написать программу, которая разбивает каждое слово фразы на слоги.

## **3.8. Задание 8.**

"Язык сплетника ". Есть ключевое слово, например, "сплетня". Слово переводится на язык сплетника путем отделения первого слога в переводимом и ключевом слове (например, слово и спле-тня) с последующей перестановкой по определенным правилам :

"(слово сплетня) преобразуется в "(сплево слотня).

Каждое слово преобразуется в пару слов. Первое слово есть конкатенация первого слога ключевого слова и части переводимого слова, оставшейся после отделения от него первого слога. Второе слово есть конкатенация первого слога переводимого слова и части ключевого слова, оставшейся после отделения от него первого слога.

Написать программу перевода предложения украинского языка на заданный таким образом "тайный" язык.

### **3.9. Задание 9.**

Написать программу в соответствии с заданием из Таблицы 3.

Таблица 3. Варианты задания 9.

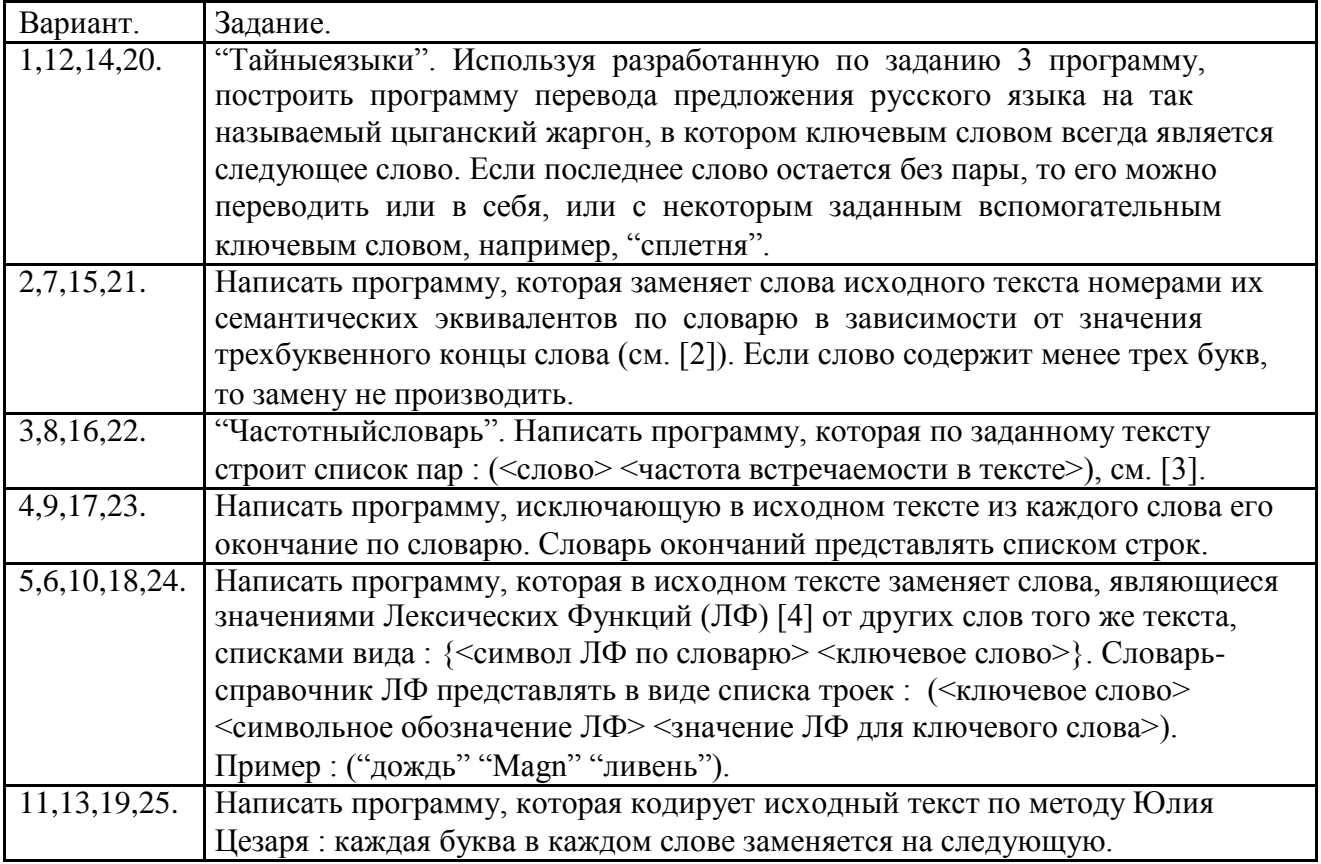

### 4. Содержание отчета по лабораторной работе.

Отчет по лабораторной работе должен содержать:

- формулировку цели и задач;
- описание процесса разработки программ. Для каждого задания в обязательном порядке приводится: обоснование выбранных структур функций и стиля рекурсивного определения (восходящая, либо нисходящая рекурсия), условия окончания рекурсии в каждом случае и формирование новых значений аргументов при рекурсивном вызове;
- выводы по проделанной реализации.

## Литература.

- 1) Хювенен Э., Сеппянен Й. Мир Лиспа. Т.1. М.: Мир, 1990. С. 128-131.
- 2) Lutz Mueller newLISP For BSDs, Linux, Mac OS X, Solaris and Win32. Users Manual and Reference // http://www.newlisp.org/downloads/manual\_frame.html
- 3) Клоксин У., Меллиш К. Программирование на языке Пролог. М.: Мир, 1987. С. 194-196.
- 4) Вирт Н. Алгоритмы + структуры данных = программы : Пер. с англ. М.:Мир, 1985. C. 203.